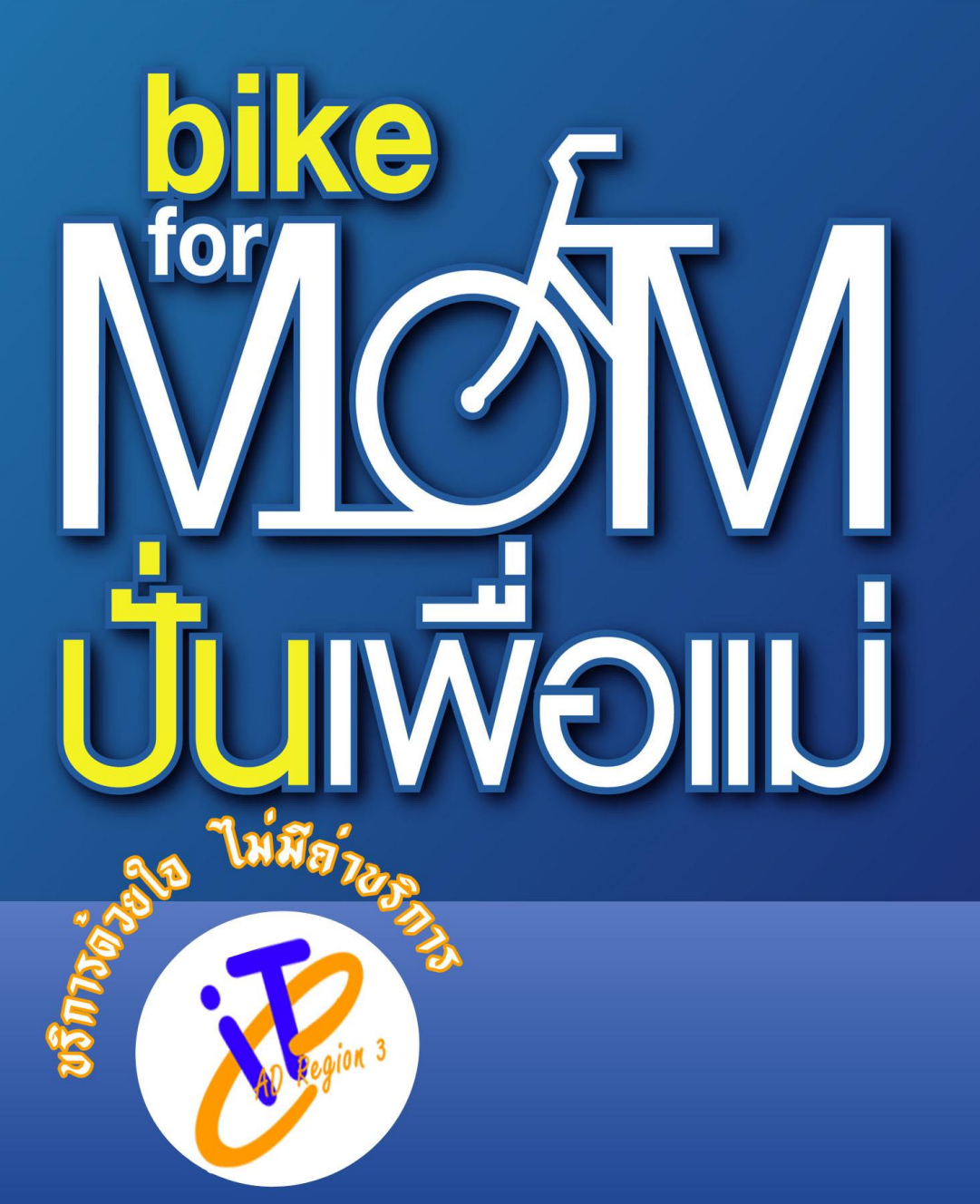

# ทสุ่มเตตโนโลยีสารสนเตต สำนักงานตรวอบัญชีสหกรณ์ที่ 8

# จลสาร IT CAD Region 3

 $\mathbf{G}$ 

ปีที่ 3 ฉบับที่ 11 ประจำเดือนสิงหาคม 2558

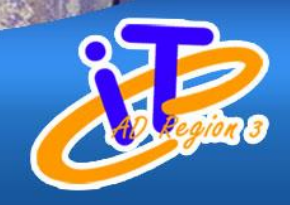

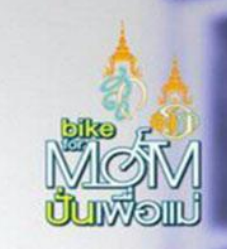

++Contents++

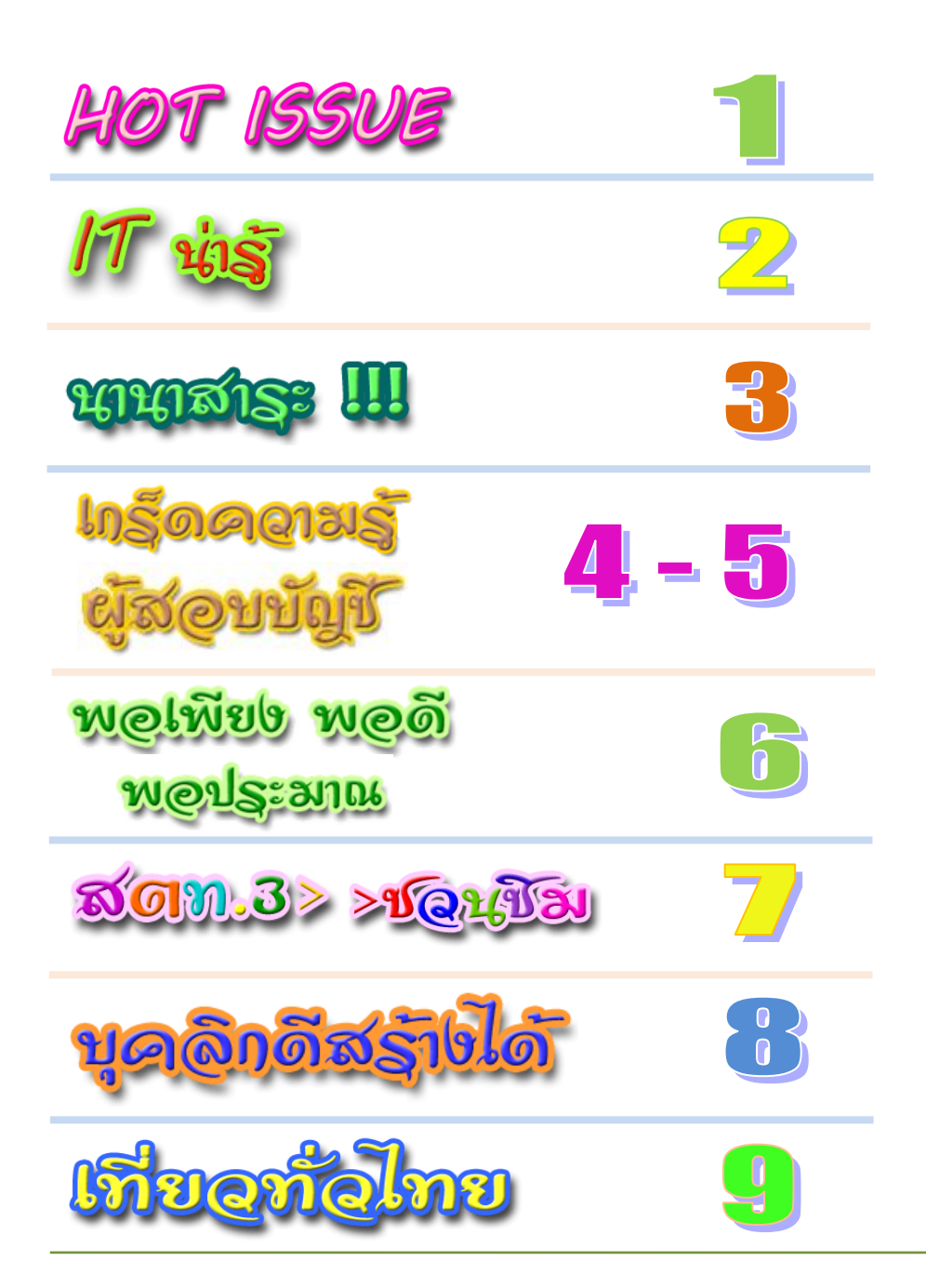

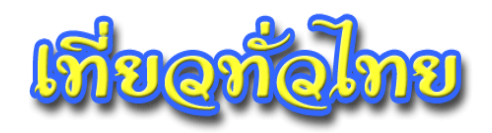

## **วัดม่วง อลังการพระใหญ่ ในจังหวัดอ่างทอง**

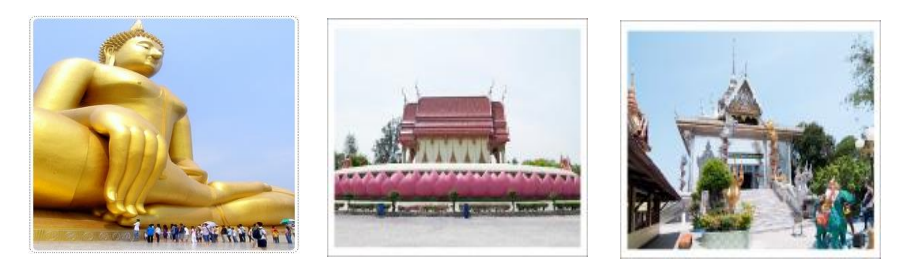

**จังหวัดอ่างทอง คือ การมาเห็นพระพุทธรูปที่ใหญ่ที่สุดในโลก ณ วัดม่วง** สันนิษฐานว่าสร้าง ขึ้นตั้งแต่ในสมัยกรุงศรีอยุธยาตอนปลาย จนเมื่อปี พ.ศ.2525 หลวงพ่อเกษม อาจารสุโภ ได้ธุดงค์ มาปักกรดบริเวณนี้ตามนิมิตที่นิมนต์ให้ท่านมาบูรณะวัดม่วงขึ้นมาใหม่อีกครั้ง และในปี พ.ศ. 2534 หลวงพ่อเกษมฯ ได้วางศิลาฤกษ์เพื่อก่อสร้างพระพุทธรูปปางมารวิชัย ที่มีหน้าตักกว้าง 63 เมตร สูง 95 เมตร โดยให้พระนามอย่างเป็นทางการว่า **"พระพุทธมหานวมินทรศากยมุนีศรี** ี**วิเศษชัยชาญ"** แต่มักเรียกกันติดปากว่า **"หลวงพ่อใหญ่"** มากกว่า การก่อสร้างได้สำเร็จลล่วง ในปีพ.ศ.2550 รวมเวลาในการสร้างทั้งหมด 16 ปีด้วยงบประมาณทั้งสิ้น 131 ล้านบาท นอกจากองค์พระใหญ่แล้ว ยังมีวิหารด้านข้างที่ประดิษฐานองค์พระโพธิสัตว์กวนอิมปางพันกร ถัดไปเป็นที่ตั้งของ **"วิหารแก้ว"** ซึ่ง เป็นวิหารที่ใช้กระจกชิ้นเล็กๆ ประดับตกแต่งทั่วทั้งหลัง ใน วิหารยังมีพระพุทธรูปเนื้อเงินแท้ประดิษฐานเป็นพระประธาน ด้านข้างรายรอบด้วยรูปหล่อ ทองเหลืองของพระเกจิอาจารย์ชื่อดัง ออกจากวิหารแก้วแล้วบริเวณสวนภายในวัดมีรูปปูนปั้น ต่างๆ จัดแสดงไว้มากมาย ทั้งเรื่องราวของแดนนรก ส่วนสุดท้ายที่ห้ามพลาดนั่นก็คือ **"อุโบสถ"** ของวัดม่วงที่ถูกล้อมรอบไว้ด้วยกลีบดอกบัวขนาดยักษ์ซึ่งจัดว่าเป็นอุโบสถที่ตั้งอยู่กลางดอกบัว ที่ใหญ่ที่สุดในโลก บริเวณภายในดอกบัวรอบๆ อุโบสถประดิษฐานรูปปั้นเหมือนของพระ เกจิอาจารย์ชื่อดังจากทั่วประเทศ

ี <mark>ที่อยู่</mark> บ้านหัวตะพาน หมู่ที่ 6 ตำบลหัวตะพาน อำเภอวิเศษชัยชาญ จังหวัดอ่างทอง **เบอร์ติดต่อ** 0 3563 1556, 0 3563 1974 จากกรุงเทพ ใช้เส้นทางถนนสายเอเชีย (ทางหลวงหมายเลข 32) ้ มุ่งหน้าสู่จังหวัดอ่างทอง เมื่อเข้าตัวเมืองอ่างทองแล้วให้มุ่งหน้าไปทางอำเภอวิเศษชัยชาญ ตรง มาตามทางหลวงหมายเลข 3195 (อ่างทอง-สุพรรณบุรี) จะเห็นทางเข้าวัดอยู่ทางซ้ายมือ สามารถมองเห็นพระพุทธรูปแต่ไกล

ที่มา http://www.thaiticketmajor.com/ข่าวท่องเที่ยว/วัดม่วง-อลังการพระใหญ่-ในจังหวัดอ่างทอง-1960.html

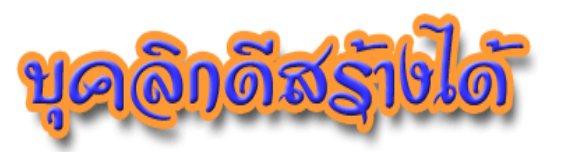

# **สร้างเสน่ห์ เสริมบุคลิก...**

**สาวหลาย ๆ คนก็คงจะรู้สึกเบื่อและเริ่มรู้สึกว่าเสน่ห์ของความเป็นผู้หญิงเริ่มจะลด น้อยลงไปทุกที**และเมื่อได้เวลาหันกลับมาดูแลตัวเอง จะมีวิธีช่วยคืนความมีเสน่ห์จนถึงขั้นเพิ่ม เสน่ห์และความโดดเด่นอย่างชัดเจน

 **อันดับแรกคือการแต่งกายที่สามารถเปลี่ยน บุคลิกของคุณให้ดูไม่ซ้้ากันในแต่ละวัน** ไม่ว่าจะเป็น กางเกง กระโปรง หรือชุดเดรส บางวันอาจจะใส่สีคลาสสิก ้อย่างสีดำ หรือถ้าวันไหนอยากจะเป็นสาวหวานก็ใส่ กระโปรงพลีทสีสบายตา เป็นต้น

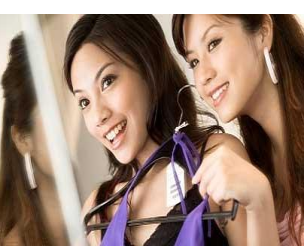

<del>术</del> การออกสังคมไปพบปะเพื่อนฝูงบ้าง ก็เป็นอีกวิธีหนึ่งที่ทำให้คุณไม่รู้สึกซ้ำซากอีกทั้งยัง ี สนุกกับการทำตัวให้โดดเด่นด้วย ทั้งในเรื่องการหาชุดที่เหมาะกับงาน รองเท้า กระเป๋า ทรงผม **แต่ยังมีอีก 2 สิ่งส้าคัญที่ขาดไม่ได้เพื่อเสริมบุคลิกและเพิ่มดีกรีความโดดเด่นให้กับตัวเอง คือ การพรมน้้าหอมและการใส่เครื่องประดับนั่นเอง**

 **น้้าหอม** เพื่อเพิ่มเสน่ห์และความโดดเด่นให้กับผู้หญิง แฝงความเซ็กซี่ รวมทั้งแนวกลิ่นหอมของมวลดอกไม้นานาชนิด ที่ผสานความโดดเด่นของดอกไม้ที่เต็มไปด้วย เสน่ห์อย่างดอกไวโอเล็ต และกลิ่นหอมอบอุ่น น่าหลงใหล เป็นต้น

ึ<sup>6</sup>ชิ **เครื่องประดับ** การใส่เครื่องประดับไม่จำเป็นจะต้องเป็นเครื่องประดับชิ้น ใหญ่ เพียงแค่ชุดเครื่องประดับชิ้นเล็ก ๆ ประดับพลอยบนตัวเรือน ก็ช่วยเพิ่มความหรูหราและ ความสง่างามให้กับตัวคุณ

 **เห็นไหมคะว่าเสน่ห์ของผู้หญิงเมื่อเริ่มลดน้อยลงแล้ว เราก็สามารถเรียกกลับคืนและ เพิ่มความโดดเด่นขึ้นมาได้ด้วยวิธีง่าย ๆ และการปรับเปลี่ยนบุคลิกในแต่ละวันนั้น นอกจาก จะท้าให้เราไม่รู้สึกเบื่อกับชีวิตประจ้าวันแล้วยังท้าให้กลายเป็นจุดสนใจของคนรอบข้าง และ กลายเป็นสาวที่มีบุคลิกน่าค้นหาส้าหรับคนข้างกายอีกด้วย**

ที่มา [http://women.thaiza.com/](http://women.thaiza.com/%E0%B8%AA%E0%B8%A3%E0%B9%89%E0%B8%B2%E0%B8%87%E0%B9%80%E0%B8%AA%E0%B8%99%E0%B9%88%E0%B8%AB%E0%B9%8C-%E0%B9%80%E0%B8%AA%E0%B8%A3%E0%B8%B4%E0%B8%A1%E0%B8%9A%E0%B8%B8%E0%B8%84%E0%B8%A5%E0%B8%B4%E0%B8%81-/252354/)สร้างเสน่ห์-เสริมบุคลิก-/252354/

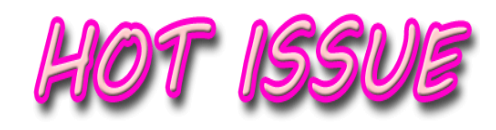

**สตท.3 เข้าติดตามประเมินผลสัมฤทธิ์โครงการพัฒนาเด็กและเยาวชนใน ถิ่นทุรกันดารฯ**

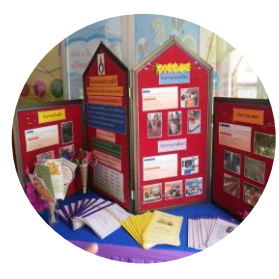

ระหว่างวันที่ 10 - 22 กรกฎาคม 2558 กลุ่มแผนงาน และติดตามประเมินผล สำนักงานตรวจบัญชีสหกรณ์ที่ 3 เข้าติดตามประเมินผลสัมฤทธิ์ด้านการจัดทำบัญชี ต้นกล้า ้ของนักเรียน รวมทั้งการจัดทำบัญชีของครู และผู้ปกครอง ของนักเรียน ในโครงการพัฒนาเด็กและเยาวชนในถิ่น ทุรกันดารฯ ซึ่งแบ่งเป็น โรงเรียนภายในโครงการเฉลิมพระ

เกียรติฯ จำนวน 2 โรงเรียน คือ โรงเรียนบ้านโคกสูง อ.กระสัง จ.บุรีรัมย์ โรงเรียน ต ารวจตระเวนชายแดนบ้านรุน อ.บัวเชด จ.สุรินทร์ โรงเรียนนอกโครงการเฉลิมพระ เกียรติฯ จำบวน 3 โรงเรียน คือ โรงเรียนตำรวจตระเวนชายแดนบ้านชำปะโต อ.บัวเชด จ.สุรินทร์ โรงเรียนตำรวจตระเวนชายแดนพีระยานุเคราะห์ฯ อ.ปราสาท จ.สุรินทร์ และโรงเรียนตำรวจตระเวนชายแดนชมรม 9 สมาคมจีนเฉลิมพระเกียรติฯ บ้านโรงเลื่อย อ.ละหานทราย จ.บุรีรัมย์

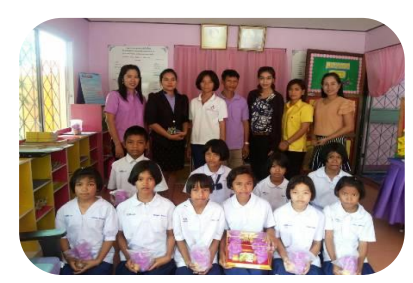

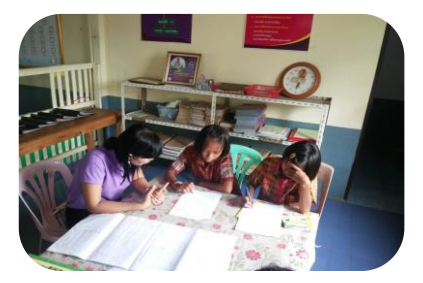

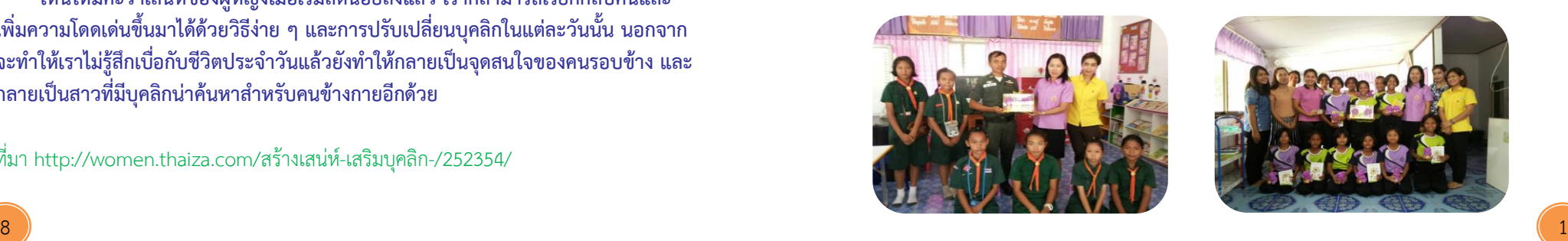

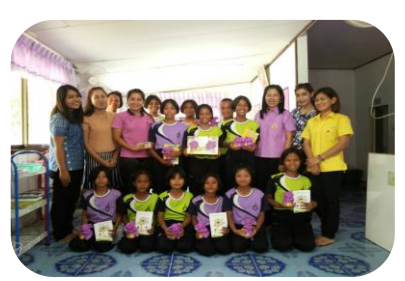

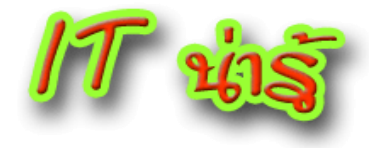

#### **วิธีเปิดโปรแกรมที่คุณใช้บ่อยบน Windows อย่างรวดเร็วด้วย**

#### **Keyboard Shortcut**

หากคุณเป็นคนที่ใช้งานคอมพิวเตอร์ระบบปฏิบัติการ Windows เป็นประจำ เวลาเข้า โปรแกรมใช้งานต่างๆ ก็มักจะคลิกผ่านทางหน้าจอ Desktop หรือผ่านทาง Start Menu แต่วันนี้ จะนำเสนอวิธีเข้าโปรแกรมที่ใช้บ่อยแบบเร็วขึ้น ด้วย **Keyboard Shortcut** ที่คุณสามารถสร้าง ้ ปุ่มด่วนเพื่อเรียกโปรแกรมใช้งานได้ทันที แบบไม่ต้องใช้เมาส์คลิก เพียงแค่จำคำสั่งบนคีย์บอร์ดที่ คุณสร้างเท่านั้น

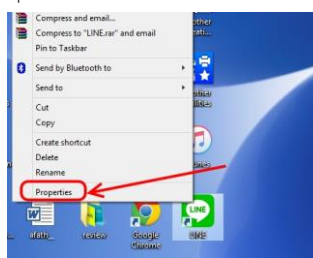

สมมุติว่าต้องการเข้าถึงโปรแกรม Line บน PC อย่างรวดเร็ว เลยจะสร้างปุ่มลัดไปแอพ Line ก็**คลิกขวาที่ไอคอน Shortcut โปรแกรม Line** บน Desktop แล้วเลือก ที่**Properties**

จากนั้นก็สังเกตหน้าต่าง Properties เลือกที่แท็บ

Shortcut ดูในส่วน **Shortcut key** กำหนดปุ่มลัดเพื่อรัน แอพ Line ได้เลย เอาเมาส์ไปคลิกที่ช่อง **Shortcut key** แล้วกดอักษรที่ต้องการกำหนด เช่น L ก็ปรากภเป็น ข้อความ **Ctrl + Alt + L** ขึ้นมา เป็นการสร้างปุ่มลัดเพื่อ เปิดโปรแกรม Line บน Windows ไว้ให้ ถ้าพอใจก็คลิก ที่ **OK** หรือ **Apply** ได้เลย

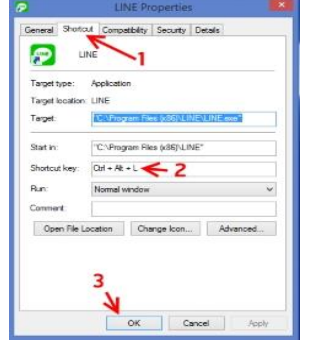

เสร็จแล้วก็ลองทดสอบกดบนคีย์บอร์ด โดยกดปุ่มลัดที่สร้างไว้เมื่อสักครู่ อย่างตัวอย่าง นี้ กด Ctrl + Alt + L (+ คือกด 3 ปุ่มพร้อมกัน) ดูว่าแอพ Line จะเปิดได้หรือไม่ ปรากฎว่าเปิด เข้าสู่โปรแกรม Line For PC จริงๆ ถือว่าการตั้งค่าเสร็จสมบูรณ์ วิธีนี้ใช้ได้กับ Windows แทบ ทุกเวอร์ชั่น แต่ต้อง login ด้วยบัญชีที่ได้สิทธิ์เป็นเจ้าของเครื่อง หรือ Admin เท่านั้น

ที่มา http://www.it24hrs.com/2015/run-windows-program-keyboard-shortcut/

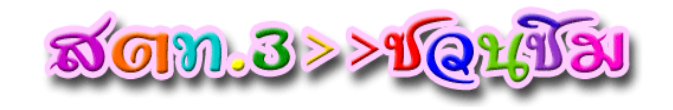

**ย้าข้าวปุ้นปลาทูน่าฟู เมนูย้าขนมจีนกรอบแซ่บแบบนัวๆ**

### **ส่วนผสม**

- ปลาทูน่ากระป๋อง น้ าปลา เกล็ดขนมปัง น้ น้ำปลาร้าต้มสก น้ น้ำมันพืช น้ ขนมจีน <mark>น้ำ</mark> ถั่วฝักยาวซอยหรือถั่วงอก <u>น้ำ</u> พริกป่น น้ำ น้ำตาลทราย ผักชีฝรั่งซอย น้ ามะนาว แครอทขูดเป็นเส้น
- เมล็ดกระถิน

## **วิธีท้า**

- $\bullet$  นำปลาทูน่ากระป๋องมาซับน้ำให้หมาด ๆ แล้วใช้ส้อมยี ๆ ให้เนื้อปลาไม่เป็นก้อน
- $\bm{\mathcal{P}}$  นำปลาทน่าที่ยีแล้วมาคลุกกับเกล็ดขนมปัง จากนั้นนำลงไปทอดในน้ำมันท่วม ๆ ทอดพอเหลืองกรอบ ตักขึ้นสะเด็ดน้ ามัน เตรียมไว้
- $\bullet$  ทำน้ำยำโดยใส่พริกป่น น้ำตาลทราย น้ำมะนาว น้ำปลา และน้ำปลาร้าต้มสกลงใน อ่างผสม ชิมรสที่ชอบ (จะใส่พริกสดหั่นแทนพริกป่นก็ได้นะคะแล้วแต่ชอบเลย)
- $\bullet$  เมื่อได้รสที่ชอบแล้ว ใส่ข้าวปั่น (ขนมจีน) ลงไปคลุกเคล้าให้เข้ากัน
- $\bullet$  ใส่ผักที่หั่นเตรียมไว้ลงไปพร้อมกับปลาทูน่าฟูที่ทอดไว้ (อย่าลืมเหลือปลาไว้โรย ตอนสุดท้ายด้วยนะคะ) คลุกเคล้าให้เข้ากัน
- $\left[\mathbf{\Theta}\right]$  ตักใส่จาน พร้อมเสิร์ฟ รสชาติที่เจ้าของสูตรทำจะออกเปรี้ยวนำเค็มตามมีหวาน นิดหน่อย

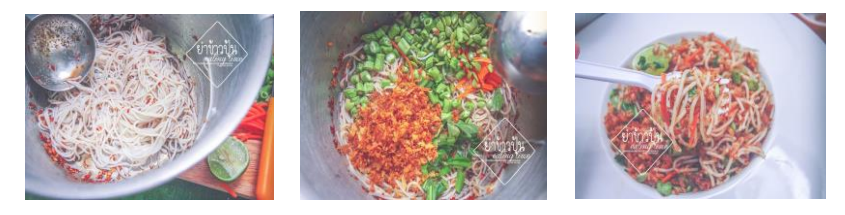

ที่มา http://cooking.kapook.com/view116698.html

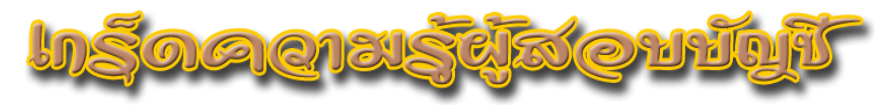

#### **การวินิจฉัยปัญหาการสอบบัญชีและการจัดท้ารายงานของผู้สอบบัญชี (ตอนที่ 8)**

การแสดงความเห็นต่องบการเงินหากผู้สอบบัญชีพบปัญหาจะต้อง พิจารณาว่ามีสาระส าคัญหรือไม่ ผู้สอบบัญชีมีความรับผิดชอบที่จะต้องแสดง ความเห็นต่องบการเงินว่าถูกต้องตามควรในสาระส าคัญหรือไม่ ดังนั้นเรื่องใดที่ไม่มี ี สาระสำคัญจะไม่นำเรื่องนั้นมาพิจารณา แต่ถ้าเรื่องนั้นมีสาระสำคัญจะต้องนำมา ี่ พิจารณาดัดแปลงความเห็นในรายงาน ดังนี้

 $\triangleright$  สำ**คัญ** หมายถึง ผลกระทบของเรื่องที่เป็นปัญหามีสาระสำคัญต่องบ การเงิน กรณีถูกจำกัดขอบเขตการตรวจสอบ หรือมีความขัดแย้งกับผู้บริหาร การแสดง ้ ความเห็นต่องบการเงินเป็นแบบมีเงื่อนไข กรณีมีความไม่แน่นอนเกี่ยวกับการดำเนินงาน ต่อเนื่อง การแสดงความเห็นเป็นแบบไม่มีเงื่อนไขแต่ควรเพิ่มวรรคเน้นกรณีมีความไม่ แน่นอนอื่น การแสดงความเห็นเป็นแบบไม่มีเงื่อนไขแต่ควรพิจารณาเพิ่มวรรคเน้น

 $\blacktriangleright$  สำคัญมาก หมายถึง ผลกระทบของเรื่องที่เป็นปัญหามีสาระสำคัญมากและ แผ่กระจายไปทั่วทั้ง งบการเงิน

● กรณีมีความขัดแย้งกับผู้บริหาร คำว่า "แผ่กระจาย" หมายความว่า รายการหรือรายการต่างๆ ที่ผิดมีผลกระทบงบการเงินอย่างแผ่ ึกระจายไปทั่วทั้งงบจนทำให้งบการเงินโดยรวมไม่ถูกต้องตามควร ดังนั้นผู้สอบบัญชี จึงแสดงความเห็นว่างบการเงินไม่ถูกต้อง

● กรณีขอบเขตถูกจำกัด "แผ่กระจาย" หมายความว่า หลักฐานที่ ผู้สอบบัญชีต้องการแต่ไม่ได้มา ท าให้ผู้สอบบัญชีไม่แน่ใจเกี่ยวกับความถูกต้องตาม ควรของงบการเงินโดยรวม หรืออีกนัยหนึ่งรายการที่ตรวจไม่ได้ว่าถูกหรือผิด ถ้าหาก ผิดจะมีผลกระทบที่ แผ่กระจายไปทั่วทั้งงบ ดังนั้นผู้สอบบัญชีจึงไม่แสดงความเห็น ต่องบการเงิน

● กรณีความไม่แน่นอนเกี่ยวกับปัญหาการดำเนินงานต่อเนื่องและ ความไม่แน่นอนอื่น "แผ่กระจาย" หมายถึง กรณีเช่นมีความไม่แน่นอนที่ส าคัญ

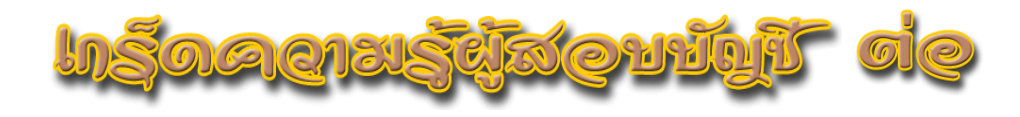

หลายเรื่องหลายลักษณะจนไม่สามารถอธิบายได้ว่าความไม่แน่นอนต่างๆ นั้นจะมี ผลกระทบต่อสหกรณ์อย่างไร ท าให้ผู้สอบบัญชีไม่สามารถสรุปความเห็นเกี่ยวกับงบ การเงินได้ ดังนั้นผู้สอบบัญชีจึงเห็นว่าเหมาะสมที่จะไม่แสดงความเห็นต่องบการเงิน (มาตรฐานมิได้บังคับว่าผู้สอบบัญชีจะต้องไม่แสดงความเห็น)

 **ตัวอย่างการพิจารณาสาระส้าคัญ** สหกรณ์ตั้งค่าเผื่อหนี้สงสัยจะสูญ ลูกหนี้ต่ำไป คิดเป็นอัตราร้อยละของกำไรสุทธิเท่ากับ 90 % และ 70 % ของลูกหนี้ เงินกู้ เช่นนี้เห็นว่าสำคัญมากหรือไม่ ("สำคัญมาก" หมายความว่า ทั้งสำคัญมาก และแผ่กระจาย)

ถ้าเห็นว่าสำคัญมาก แสดงว่าผู้สอบบัญชีพิจารณาเฉพาะผลกระทบกำไร สุทธิเท่านั้น ผลกระทบกำไรสุทธิถึง 90 % ถือว่า "สำคัญ" แน่ๆ แต่จะถึงกับ "สำคัญ ิ มาก" หรือไม่ ควรพิจารณาว่าผลกระทบของข้อผิดพลาดนั้นแผ่กระจายไปทั่วทั้งงบ การเงินหรือไม่ กรณีสหกรณ์ไม่ตั้งค่าเผื่อหนี้สงสัยจะสูญลูกหนี้เงินกู้ รายการที่ผิดคือค่า เผื่อหนี้สงสัยจะสูญที่เป็นรายการปรับลดยอดลูกหนี้เงินกู้ในงบดุลท าให้ลูกหนี้เงินกู้ แสดงสูงกว่าความเป็นจริง ส่วนอีกบัญชีหนึ่งบัญชีหนี้สงสัยจะสูญโดยปกติแสดงเป็น ค่าใช้จ่ายในงบกำไรขาดทุน ทำให้งบกำไรขาดทุนแสดงค่าใช้จ่ายน้อยกว่าความเป็นจริง ดังนั้นรายการในงบการเงินที่ผิดมีอยู่ 2 รายการ คือ ลูกหนี้เงินกู้ และค่าใช้จ่าย ถ้า ้ลูกหนี้เงินกู้เป็นรายการเดียวที่สำคัญในงบการเงิน อาจเป็นไปได้ที่ข้อผิดพลาดดังกล่าว จะมีผลกระทบที่แผ่กระจายไปทั่วทั้งงบ ("ส าคัญมาก") แต่ถ้ามีรายการอื่นๆอีก หลายรายการที่เป็นสาระส าคัญของงบการเงิน ข้อผิดพลาดดังกล่าวมิได้กระทบ ้ รายการสินทรัพย์ หนี้สิน รายได้ ค่าใช้จ่าย รายการอื่นๆที่สำคัญในงบการเงิน กรณี ี เช่นนี้ผลกระทบไม่ถือว่า แผ่กระจาย ดังนั้นควรสรุปว่าข้อผิดพลาดมีสาระสำคัญ แต่ไม่ถึงกับ "สำคัญมาก" (อ่านต่อฉบับหน้า)

#### **โดย คุณเสริม อุดมพรวิเศษ กลุ่มก้ากับมาตรฐานการบัญชี ส้านักงานตรวจบัญชีสหกรณ์ที่ 3**

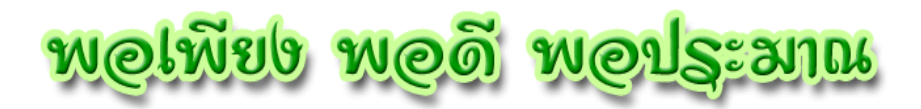

*จากแนวพระราชด าริเศรษฐกิจพอเพียง* เป็นแนวทางที่ให้ ้ ประชาชนดำเนินตามวิถีแห่งการดำรงชีพที่สมบูรณ์ สันติสุข โดยมีธรรมะเป็นเครื่อง ก ากับ และใจตนเป็นที่ส าคัญ ซึ่งก็คือ วิถีชีวิตไทย ที่ยึดเส้นทางสายกลางของความ พอดี ในหลักของการพึ่งพาตนเอง

#### *…การประยุกต์ใช้ปรัชญาของเศรษฐกิจพอเพียง… …ระดับบุคคลและครอบครัว…*

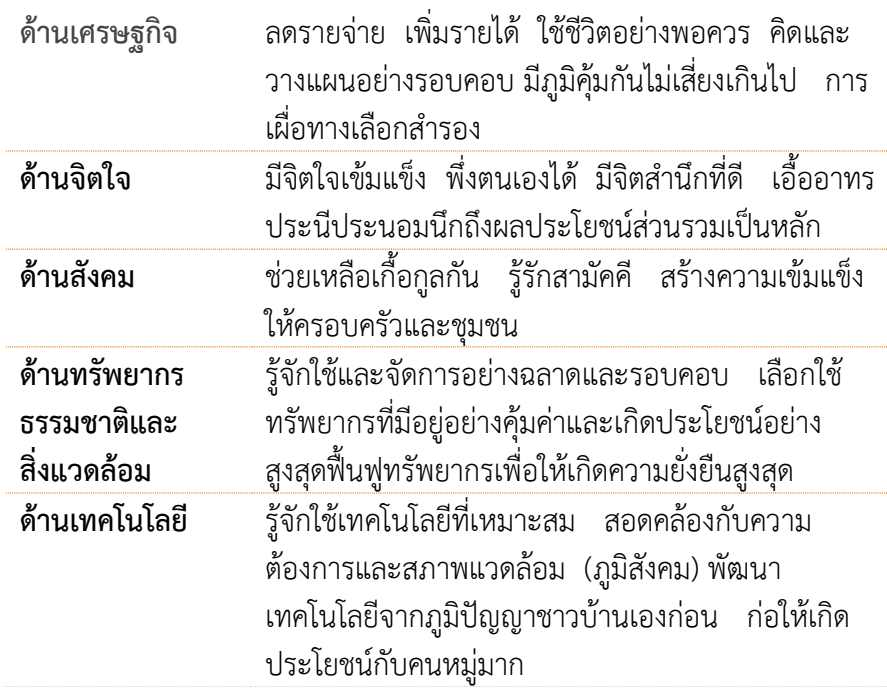

อ้างอิง https://cocorider.wordpress.com/2013/08/01/การประยุกต์ใช้หลักเศรษ/

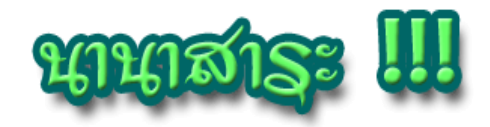

#### **8 อาหารที่คนมักเข้าใจผิด คิดว่าท้าให้ผอม**

**หลายคนเข้าใจว่าอาหารบางอย่างจะท้าให้ผอมหรือช่วยลดความอ้วนได้แต่อยากให้ท้าความ เข้าใจกันใหม่ว่าอาหารเหล่านั้น ในความเป็นจริงแล้ว มันไม่ได้ช่วยอะไรในแง่นั้นเลย**

<mark>1. โยเกิร์ต</mark> เชื่อว่าหลายคนเวลาจะลดน้ำหนักจะทานโยเกิร์ตแทนข้าวเย็นตลอด แต่ความจริงแล้ว ใน โยเกิร์ต 1 ถ้วย มีปริมาณน้ำตาลสงถึง 26 กรัม โดยเฉพาะโยเกิร์ตที่แต่งรสชาติผลไม้ เช่น สตรอว์เบอร์รี่ มะพร้าว เป็นต้น ถึงตรงนี้อาจจะมีคนสงสัยว่าโยเกิร์ตมันก็ช่วยลดน้ าหนักได้เหมือนกันนะ ซึ่งก็จริง แต่เน้นว่าต้องเป็น โยเกิร์ตรสธรรมชาติเท่านั้น โดยโยเกิร์ตรสนี้จะมีรสชาติเฝื่อนๆ ซึ่งถ้าใครอยากผอม ก็ต้องยอมตัดใจจากโยเกิร์ต รสชาติผลไม้แล้วหันมาทานแต่โยเกิร์ตรสธรรมชาติเท่านั้น

ี **2. น้ำสลัดน้ำใส** น้ำสลัดน้ำใสจะมีปริมาณน้ำตาลและเกลือที่มากกว่าปกติ เพราะฉะนั้น ถ้าอยากลด ความอ้วนจริงๆ ควรเปลี่ยนไปเลือกทานน้ าสลัดแบบธรรมดา แต่ทานให้ปริมาณลดลงจะดีกว่า

**3. น้้าผลไม้**อาจเพราะหลายคนไม่ชอบทานผลไม้หรือคิดว่าซื้อน้ าผลไม้กล่องตามห้างสรรพสินค้าจะ ้ สะดวกกว่า ประหยัดทั้งเวลาและเงิน แต่รู้หรือไม่ว่าน้ำผลไม้ประเภทนั้นเต็มไปด้วยน้ำตาลและไม่มีไฟเบอร์ ทางที่ ้ ดีควรจะซื้อผลไม้แล้วมาทำน้ำปั่นเองโดยที่ไม่ใส่น้ำตาล เพราะจะได้คุณภาพที่ดีกว่า ได้ประโยชน์เต็มๆ

**4. อาหารแช่แข็ง** เพราะอาหารแช่แข็งมักมีส่วนผสมของเกลือที่มากเกินไป ซึ่งการที่รับประทาน ้ รสเค็มมากๆ จะทำให้มีความรู้สึกกระหายน้ำ และทำให้เราโหยหาน้ำหวานๆ มากขึ้น ด้วยเหตุนี้เอง จึงเป็นสาเหตุ ่ ของการที่ทำให้เราอ้วน อีกอย่าง อาหารแช่แข็งมักใส่วัตถุกันเสีย ซึ่งไม่ดีต่อสุขภาพอีกด้วย

**5. ซีเรียล** หลายคนเลือกรับประทานซีเรียลเป็นอาหารเช้า แต่ซีเรียลมักเคลือบด้วยน้ำตาลและแต่ง ้ รสชาติหวาน และบางครั้งก็ไม่ได้ทำมาจากธัญพืชจริงๆ แต่ทำมาจากแป้งล้วนๆ นอกจากจะไม่ได้ให้สารอาหาร แล้ว ยังส่งผลให้เราอ้วนอีกด้วย

**6. Multigrain Bread** ขนมปังมัลติเกรนถูกจัดอยู่ในหมวดหมู่อาหารแปรรูป และมีการเพิ่ม สารอาหาร ไฟเบอร์และผสมแป้งเข้าไปด้วย คุณค่าทางอาหารจึงน้อย ถ้าอยากทานจริงๆ เปลี่ยนมาทานขนมปัง โฮลเกรนแทนจะดีกว่า

**7. น้้าอัดลม 0 แคลอรี่**แท้จริงแล้วน้ าอัดลมพวกนี้ก็ยังมีปริมาณแคลอรี่อยู่ แต่อยู่ในปริมาณที่น้อย ้ มากๆ กฎหมายจึงอนุโลมให้ใส่ว่า 0 แคลอรี่ได้ ถ้าอยากจะลดความอ้วนจริงๆ ควรหลีดเลี่ยง งด น้ำอัดลมไปเลย จะดีที่สุด

**8. แท่งโปรตีน** เวลาลดความอ้วน หลายคนมักจะเลือกทานแท่งโปรตีนเป็นของว่างเวลาหิว แต่ความ ้ จริงแล้ว แท่งโปรตีนให้ปริมาณน้ำตาลพอๆ กับลูกอมรสหวานต่างๆ เลย ถ้าอยากหาของว่างเวลาหิว หันมาเลือก ทานผลไม้จะดีกว่า

ไม่ว่าจะลดความอ้วนด้วยวิธีไหน สิ่งที่สำคัญที่สุดคือการรับประทานอาหารให้ครบ 5 หมู่และไม่ควร อดที่จะอดอาหารมื้อใดมื้อหนึ่งในแต่ละวัน เราแค่ควบคุมปริมาณอาหารให้เหมาะสม ไม่ทานอาหารที่มีปริมาณ น้ำตาลและไขมันที่เยอะๆ ก็พอ นอกจากนี้ก็ควรออกกำลังกายเป็นประจำเพื่อสุขภาพที่ดีของตัวเราเอง

ที่มา : http://www.trueplookpanya.com/new/cms\_detail/general\_knowledge/22406/